#### COMP1511 PROGRAMMING FUNDAMENTALS

# **LECTURE 3**

Control Flow

IF Statements' Loop de loop

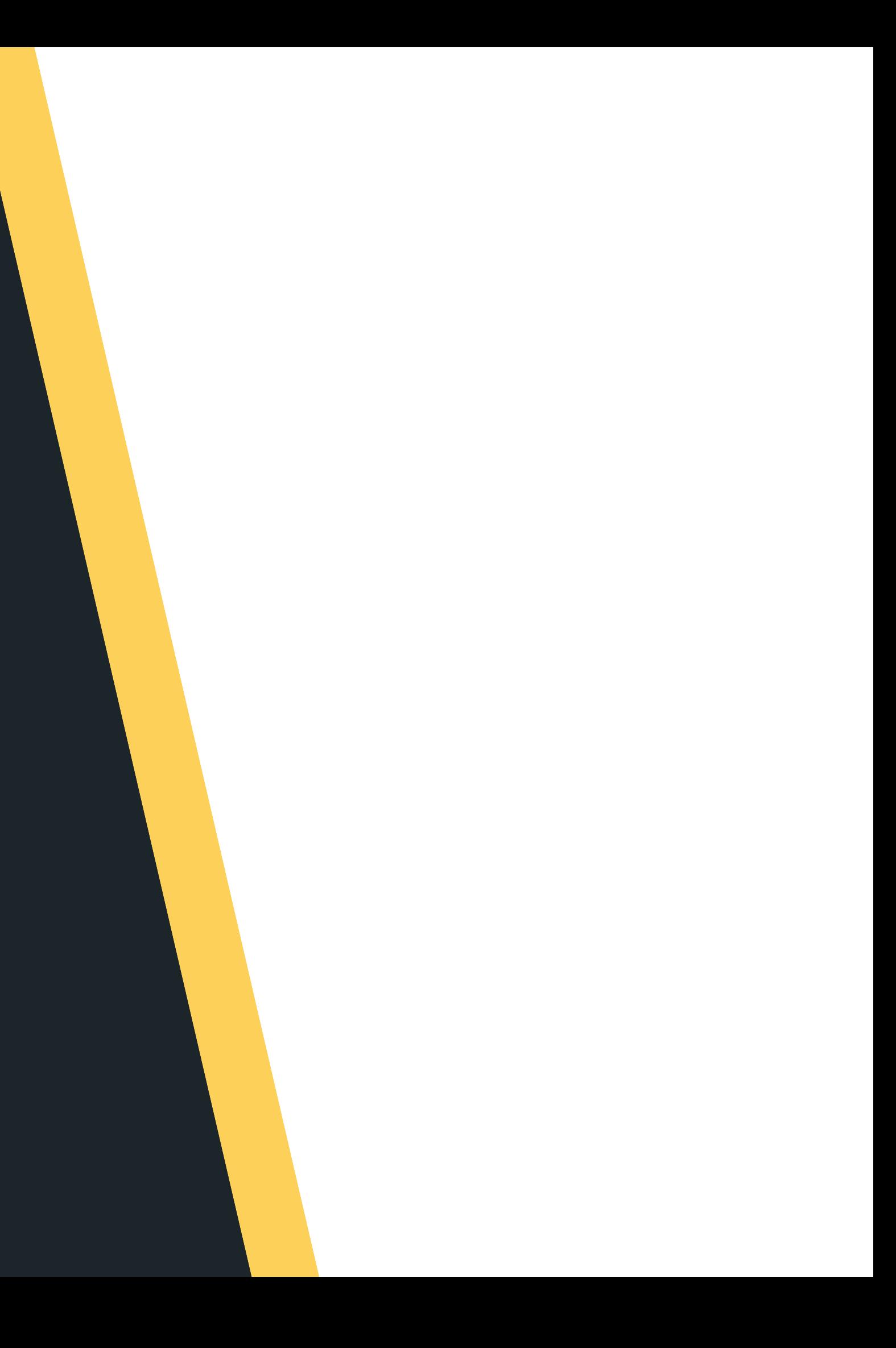

Getting harder...

# **LAST LECTURE...**  $\bullet$ **THOME**

#### **L A S T W E E K , W E T A L K E D :**

- Welcome and Introductions
- Started looking at C
- Our first Hello! program
- Compiling and running your code
- **printf()** and scanf()
- $\mathbf{V}$ ariables (int, double, char)
- Maths :)

# $\bullet$ **IN THIS LECTURE...** IN THIS LECTURE.

#### **T O D AY . . .**

- IF statements
- 
- 
- - W hile

Logical Operators Chaining if and else Loop, loop, loop, loop, loop

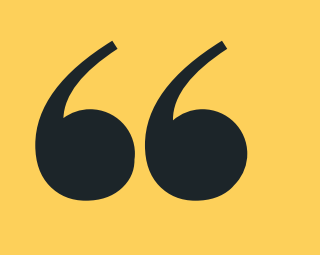

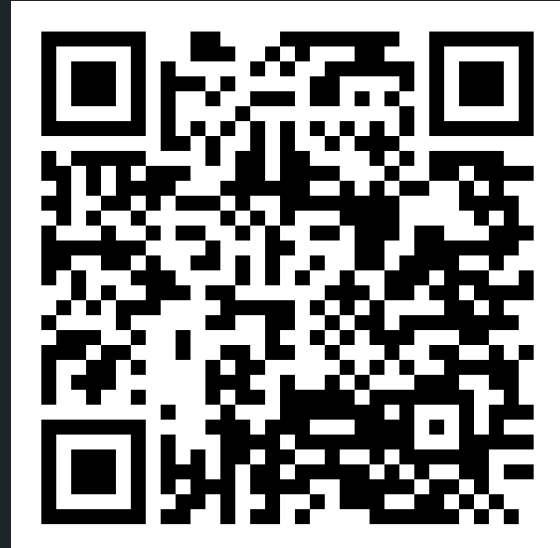

# **Live lecture code can be found here:**

[HTTPS://CGI.CSE.UNSW.EDU.AU/~CS1511/22T3/LIVE/WEEK02/](https://cgi.cse.unsw.edu.au/~cs1511/21T3/live/)

#### **WHERE IS THE CODE?**

- 
- - of instructions
- In C this is the if statement

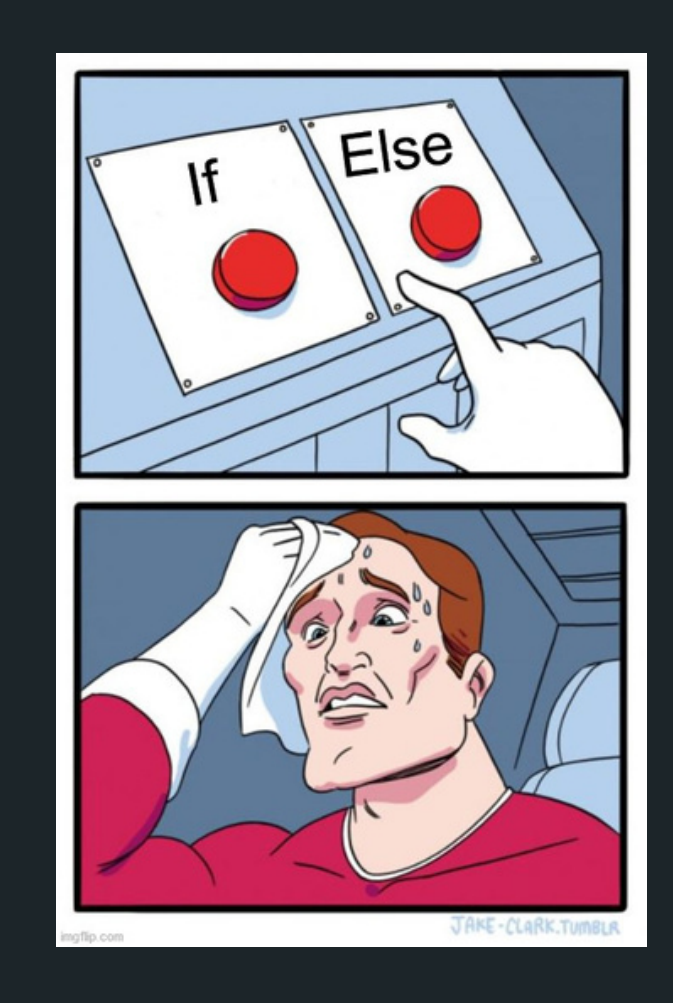

• Sometimes we want to make decisions based on what information we have at the time • We can let our program branch between sets

# **DECISION TIME... ASKING THE COMPUTER TO MAKE A DECISION...**

#### **IF STATEMENTS**

- A decision problem is a question with a YES/NO answer
- This is the perfect time to use an IF statement to help make the decision
- 10? Is a number prime? etc.
- Eg. Is a number even? Is a number larger than

# **WHAT KINDS OF PROBLEMS DO WE SOLVE WITH IF?**

#### **DECISION PROBLEMS (YES/NO)**

#### First we ask the question - this is our

• If the answer to our question (condition) is YES, then we run the code in the curly

1 // The code inside the curly brackets 2 // runs IF the expression is TRUE (not zero)

- condition
- brackets

```
\overline{3}4 if (condition) {
        do something;
5
        do something else;
6<sup>1</sup>7 }
```
# **IF STATEMENT**

#### **IT IS LIKE A QUESTION AND AN ANSWER**

**•** If the answer to our question (condition) is NO, then we can add an else statement to let the computer know which other code may run

> run if the condition is true OR other than 0

other code instead entered if the previous code in 0 (false)

# **WHAT IF THE ANSWER IS NO?**

#### **THERE ARE OPTIONS, THERE ARE ALWAYS OPTIONS**

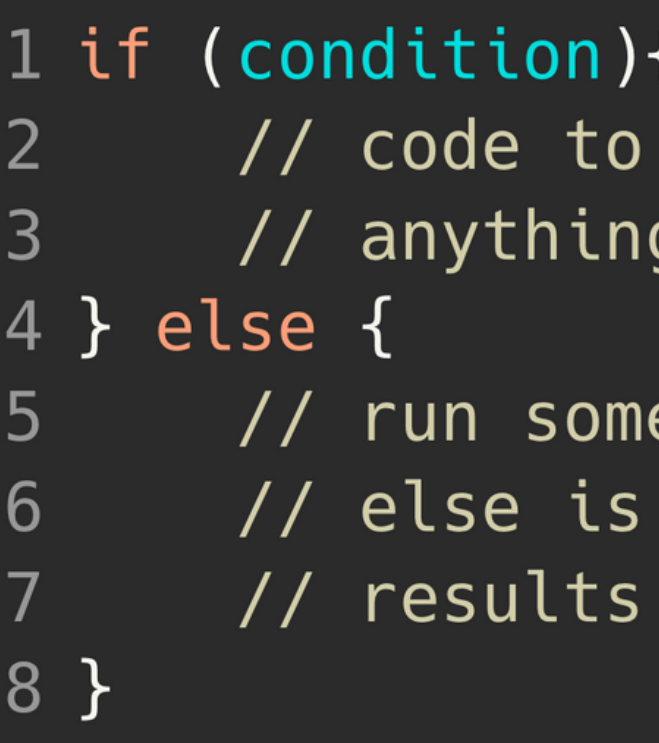

. If the answer to our question (condition) is NO, and the answer to our question (condition) in the else is also NO, then we can chain some if and else together to make an else if and create even more options in choosing which

- code to run...
- 1 if (condition one){  $\overline{2}$ // anything other than 0  $\mathbf{3}$ 4 } else if (condition\_two){  $5<sup>5</sup>$ 6  $7$  } else { // code to run if both 8 // condition\_one AND condition\_two are FALSE (0) 9  $10$  } 11

```
// code to run if the condition_one is true OR
// code to run if condition_one is FALSE (results in a 0)
// AND condition_two is TRUE (anything other than 0)
```
# **WHAT IF THE ANSWER IS NO... AGAIN?**

#### **MORE OPTIONS**

- numbers:
	- $\circ$  < less than
	- > greater than
	- $\circ$   $\leq$  = less than or equal to
	- >= greater than or equal to  $\bigcirc$
	- $\circ$  == equals
	- $\circ$  != not equal to
- true

#### • Relational Operators work with pairs of

All of these will result in 0 if false and a 1 if

### **HOW DO WE ASK GOOD QUESTIONS? RELATIONAL OPERATORS**

**NOTICE: IN C, WE HAVE == AND =**

**THESE ARE NOT THE SAME AND DO NOT MEAN WHAT YOU ARE USED TO IN MATHS!**

**USING = WHEN YOU ASSIGN VALUES USING == WHEN YOU ARE CHECKING FOR EQUIVALENCE**

AND: if both expressions are true then the **&&** condition is TRUE (equates to 1 if both sides

OR: if any of the two expressions are true then the condition is TRUE (is 1 if either side is

- equate to 1)
- 1) ||
- This is used in front of an expression:
	- -

NOT: reverse the expression (is the **!**opposite of whatever the expression was)

#### The first two are used between two questions

(expressions):

# **I LIKE QUESTIONS, HOW DO I ASK TWO QUESTIONS AT THE SAME TIME?**

**LOGICAL OPERATORS** • True (1) or False (0)? Let's Kahoot!

# **SOME EXAMPLES**

#### **LET'S TRY THIS OUT...**

# **IF / ELSE IF / ELSE**

#### **LET'S LOOK AT SOME CODE AND A DEMO**

- IF statements with logical operators: **if\_logic.c**
- IF statements with char: **lower.c**
- Harder IF logic and chaining if and else together: **dice\_checker.c**

# Feel free to follow along with lecture coding, or

1. Switch over toVLab 2. Open Terminal 3. Open a new file: you can also find the code here: **code dice\_checker.c**

#### https://cgi.cse.unsw.edu.au/~cs1511/22T3/live/Week02/

# **NOW LET'S CODE!**

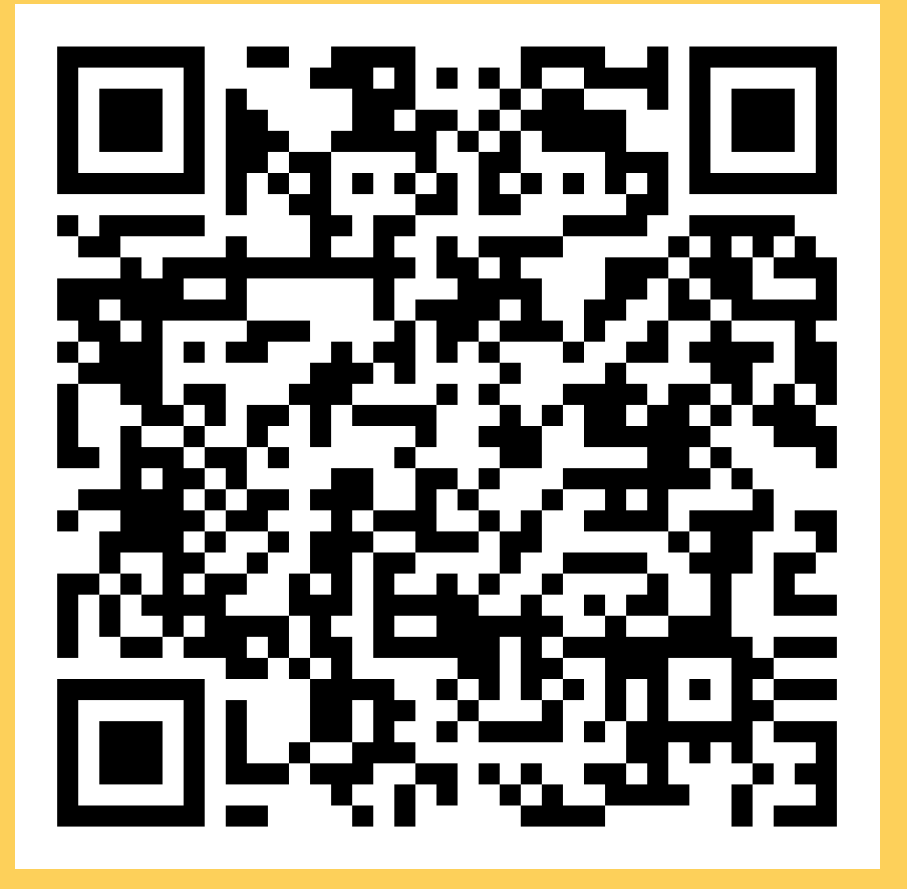

# **LET'S PUT OUR SKILLS TO THE TEST**

#### **LET'S CODE! (SOLVE THE PROBLEM FIRST)**

A user rolls two dice and tell us the number on each of the rolled die. Our program will add the die numbers together and check them against a target number that only the program knows. It will then report back whether the total of the dice was higher, equal or lower than the secret number.

- 2. Take in the result of each die how do we
- 4. Check them against a target number based on steps 4 and 5, it looks like we need to make a decision - therefore IF statement 5. Output if total of the dice was higher, equal or lower than the target number - output based
	-

program read input? 3. Add the die numbers together on the decision that we made

#### 1. A user will roll two dice - done outside of our

#### **BREAKING DOWN THE PROBLEM INTO A SUM OF SIMPLE PARTS**

A user rolls two dice and tell us the number on each of the rolled die. Our program will add the die numbers together and check them against a target number that only the program knows. It will then report back whether the total of the dice was higher, equal or lower than the secret number.

- 1. Take in the result of each die how do we read input?
	-
	-
	-
- 3. Check them against a target number based on steps 3 and 4, it looks like we need to make a decision - therefore
	-
- 4. Output if total of the dice was higher, equal or lower than
	- the target number. output based on the decision that we

a. Read input of die 1 b. Read input of die 2 2. Add the die numbers together  $\circ$  sum = die1+die2 IF statement  $\circ$  Define the target number made

- Is sum greater than target number?  $\bigcirc$
- Is sum less than target number?
- $\circ$  Is sum equal to the target number?

#### **BREAKING DOWN THE PROBLEM INTO A SUM OF SIMPLE PARTS**

A user rolls two dice and tell us the number on each of the rolled die. Our program will add the die numbers together and check them against a target number that only the program knows. It will then report back whether the total of the dice was higher, equal or lower than the secret number.

# **BREAKING THINGS** POSSIDIE to break your code? What can<br>• Try and counter for these breaks!

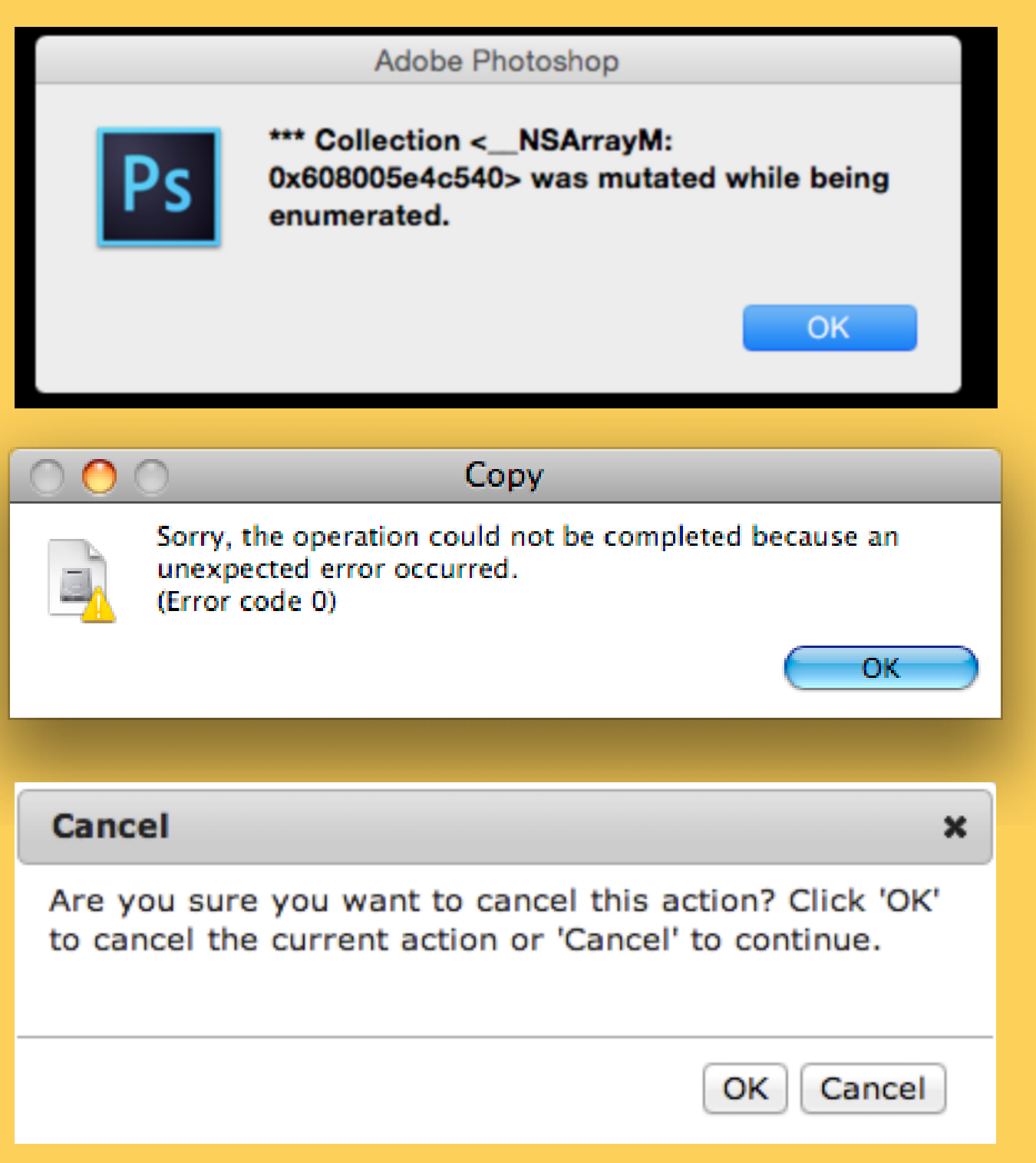

- 
- Important to have good error messages:
	- $\circ$  Tells the user exactly what has gone wrong
	- $\circ$  How can they fix it?
	- What is happening!?
- It is really good practice to think about how it is
- possible to break your code? What can go wrong?

## **LET'S TRY IT WITH SCANF()**

- Gives us the ability to scan stuff in from the terminal (standard input)
- We have to tell the computer what we expect to scanf() - is it an int, a char, or a double?
- But since scanf() is a function does it return something?
	- Yes, scanf() returns the number of input
		- values that are scanned
	- $\circ$  If there is some input failure or error then it
		- returns EOF (end-of-file) we will look at
		- this more later on!
	- This can be useful to check for any errors

# **BREAK TIME**

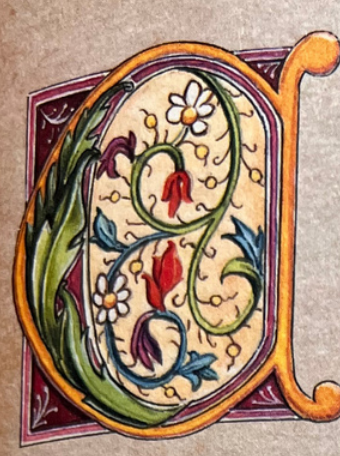

#### ENTRE OF GRAVITY

 $\vert$ <sub>5</sub> it possible to keep a ruler flat in the position shown in the drawing below, simply using a hammer and a piece of string?

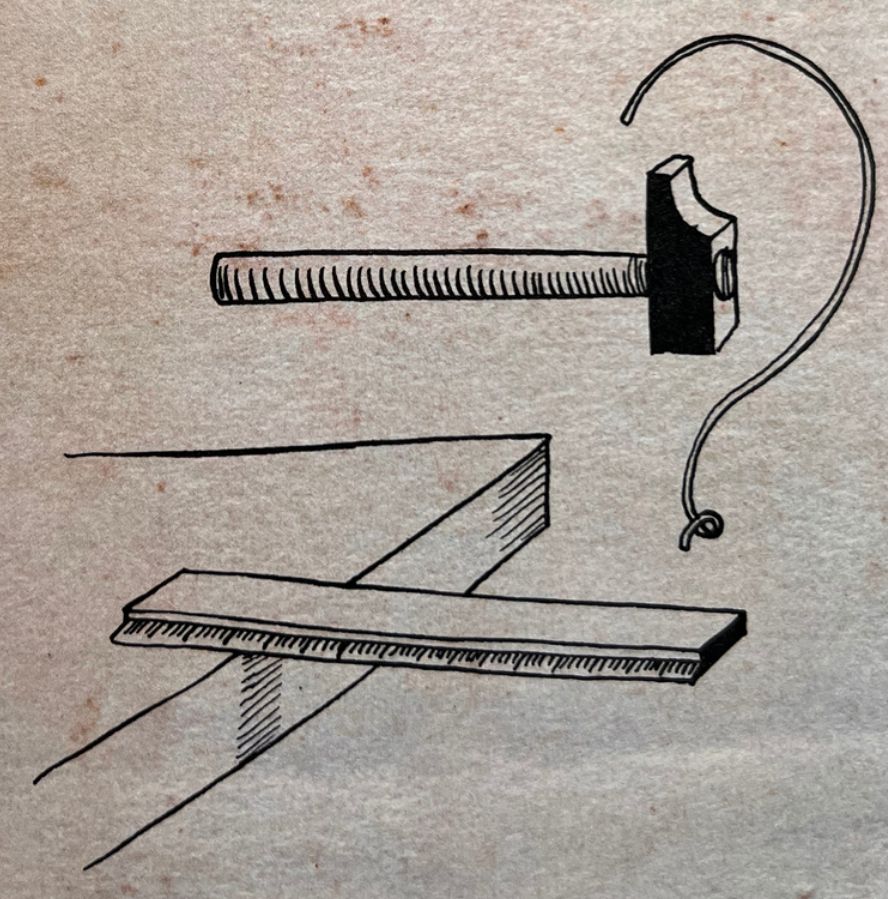

Note: you cannot place the hammer on the ruler!

Any time your program needs to keep doing something (repeating the same or similar action) until something happens and you may not know how many times that will be in

- advance
- $\bigcirc$

• Can you think of some examples in real life? While there are songs in my playlist, keep playing the songs

# **WHEN DO WE NEED TO LOOP?**

#### **REPETITION**

- C normally executes in order, line by line (starting with the main function after any  $#$ 
	- commands have been executed)
		- $\circ$  if statements allow us to "turn on or off"
			- parts of our code
		- $\circ$  But up until now, we dont have a way to
			- repeat code
- Copy-pasting the same code again and again is not a feasible solution
- Let's see an example where it is inefficient to copy and paste code...
	-

# **WHILE**

#### **REPETITIVE TASKS SHOULDN'T REQUIRE REPETITIVE CODING**

#### **W H I L E SOMETHING IS T R U E , D O SOMETHING**

- in three ways: Count loops Sentinel loops
	- Conditional loops

```
1 while (expression) {
\overline{2}\overline{3}4 \}
```
#### while() loops - can commonly be controlled

// This will run again and again until // the expression is evaluated as false

5 // when the program reaches this }, it will 6 // jump back to the start of the while loop

# **W H I L E**

# **WHILE**

#### **CONTROL THE WHILE LOOP**

1 // 1. Initialise the loop control variable 2 // before the loop starts  $\overline{3}$ 4 while (expression) { // 2. Test the loop 5 // control variable, 6 // done within the  $\overline{7}$ // (expression) 8 9 // 3. Update the loop control variable // usually done as the last statement  $10$  $11$ // in the while loop  $12 \}$ 

# **TO INFINITY AND BEYOND**

#### **TERMINATING YOUR LOOP**

- goes forever
- 

 $\overline{2}$ 3 while  $(1 < 2)$  {  $\overline{4}$  $5 \}$ 

• It's actually very easy to make a program that

Consider the following while loop:

1 // To infinity and beyond!  $printf('3 COMP1511 < 3');$ 

#### **COUNT LOOPS**

- loop runs a "loop counter"
- It's an int that's declared outside the loop
- It's "termination condition" can be checked in the while expression
- It will be updated inside the loop

```
3 int count = 0;
 \overline{4}6 \overline{6}\overline{7}8
 9
10
11
           count = count + 1;12 \}
```
Use a variable to control how many times a

1 // 1. Declare and initialise a loop control 2 // variable just outside the loop

5 while (count < 5)  $\{$  // 2. Test the loop // control variable // against counter  $printf("I <3$  COMP1511");

//Update the loop control variable

#### **COUNT LOOPS**

```
1 int scoops = 0;
 2 int sum = 0;
 \overline{3}5 // variable just outside the loop
 6 int serves = 0;
 \overline{7}9
10
11
12
        you had?");
13
        scan("ad", &Scops);14
        sum = sum + scoops;15
16
1718
19<sup>1</sup>
```
4 // 1. Declare and initialise a loop control

8 while (serves < 5) {  $//$  2. Test the loop // control variable // against counter printf("How many scoops of ice cream have printf("You have now had %d serves\n", serves); printf("A total of %d scoops\n", sum); serves = serves + 1; // 3. Update the loop // control variable

20 printf("That is probably enough ice-cream\n");

# **SENTINEL VALUES**

#### **WHAT IS A SENTINEL?**

When we use a loop counter, we assume that we know how many times we need to repeat

• Consider a situation where you dont know the number of repetitions required, but you need to repeat whilst there is valid data

A sentinel value is a 'flag value', it tells the loop

- something
- 
- when it can stop…
- - - -
		- - odd number

For example, keep scanning in numbers until an

odd number is encountered

We do not know how many numbers we will

have to scan before this happens

We know that we can stop when we see an

#### **SENTINEL LOOPS**

- Sentinel Loops: can also use a variable to decide to exit a loop at any time
- We call this variable a "sentinel"
- $\bullet$  It's like an on/off switch for the loop
- . It is declared and set outside the loop
- It's "termination condition" can be checked in
	- the while expression
- It will be updated inside the loop (often attached to a decision statement)

#### **SENTINEL LOOPS**

```
1 int scoops = 0;
 2 int sum = 0;
 \mathbf{3}4 // 1. Declare and initialise a loop control
 5 // variable just outside the loop
 6 int end loop = 0;
 8 while (end_loop == 0) { // 2. Test the loop
                            // control variable
 9
       printf("Please enter number of scoops today: ");
10
       scan("ad", &Scops);11
12<sup>2</sup>if (scoops > 0) {
13
           sum = sum + scoops;} else {
14
15
           end_loop = 1; // 3. Update the loop
                          // control variable
16
       \}17
18 \}
```
#### **CONDITIONAL LOOPS**

- Conditional Loops: can also use a condition to decide to exit a loop at any time
- This is called conditional looping
- Also do not know how many times we may need to repeat.
- calculation
- We will terminate as a result of some type of

#### **COUNT LOOPS**

1 int scoops =  $0$ ; 2 6 int sum =  $0$ ;  $\overline{7}$ 8 while (sum < 100) { // 2. Test the loop 9 10  $scan("$ %d",  $&\text{scoops};$ 11 12 13 14  $sum = sum + scoops;$  $15 \}$ 

```
3 // 1. Declare and initialise a loop control variable
4 // Since I want the sum to be as close to 100
5 // as possible, that is my control condition
```

```
// condition
printf("Please enter number of scoops: ");
```
// 3. Update the loop control variable

16 printf("Yay! You have eaten %d scoops of ice cream", sum);

# **A C T I O N T I M E**

#### **C O D E D E M O**

- While loop with a counter:
- While loop with a sentinel: while\_count.c<br>• While loop with a sentinel:<br>while\_sentinel.c<br>• While loop with a condition:
- 
- 
- **while\_condition.c**

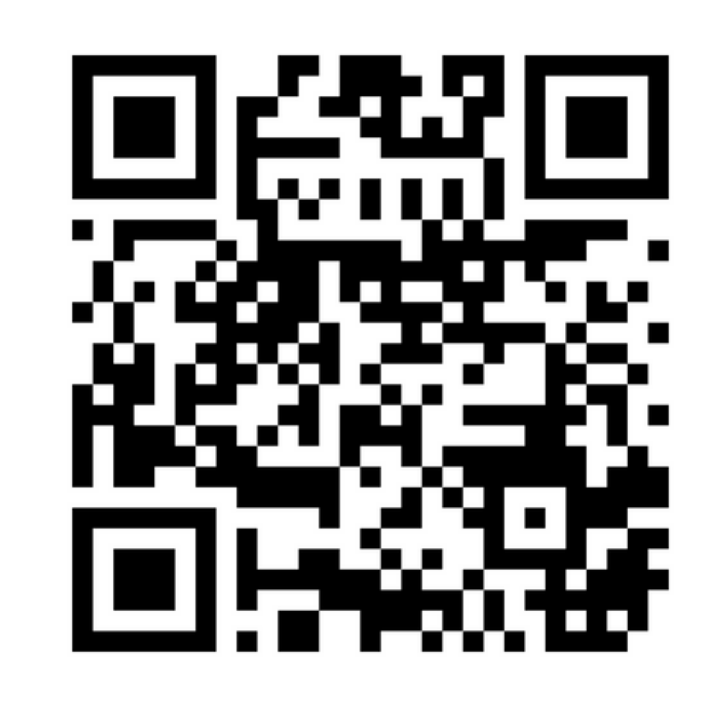

### **Feedback Please**

I value your feedback and use to pace the lectures and improve your overall learning experience. If you have any feedback from today's lecture, please follow the link below. Please remember to keep your feedback constructive, so I can action it and improve the learning experience.

https://www.menti.com/aljgtermcocq

- 
- 

# **WHAT DID WE LEARN TODAY?**

lower.c

LOGICAL **OPERATORS** AND IF WITH CHAR

dice\_checker

CHAINING IF/ELSE AND ERROR CHECKING

if /else /else if Decision problems Relational Operators Logical Operators

if\_logic.c

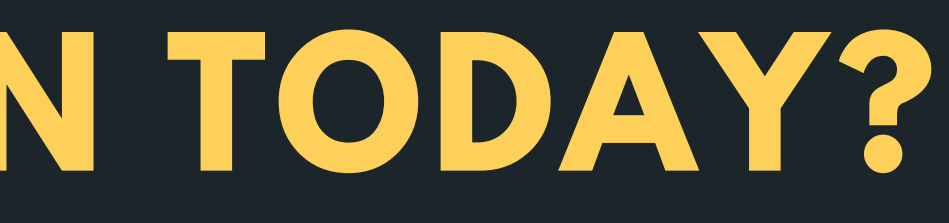

#### CONDITIONS

# **WHAT DID WE LEARN TODAY?**

while\_counter.c

while\_condition.c

LOOP THE LOOP **WHILE** (COUNTER)

while sentinel.c

LOOP THE LOOP **WHILE** (SENTINEL) LOOP THE

LOOP

**WHILE** 

(CONDITION)

grid: grid.c pyramid: pyramid.c

WEDNESDAY: LOOP INSIDE A LOOP (CAN'T GET ENOUGH OF A LOOP)

# **REACH OUT**

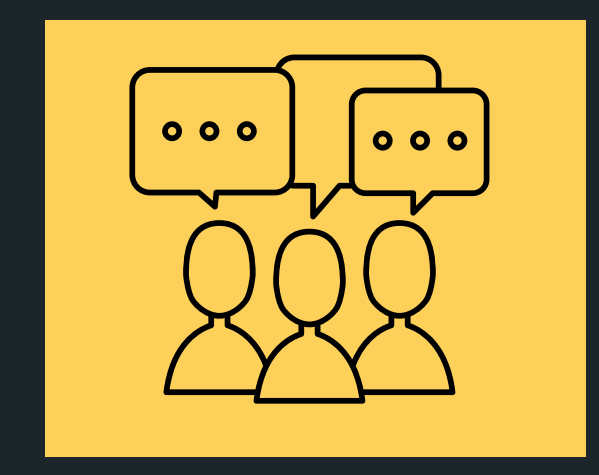

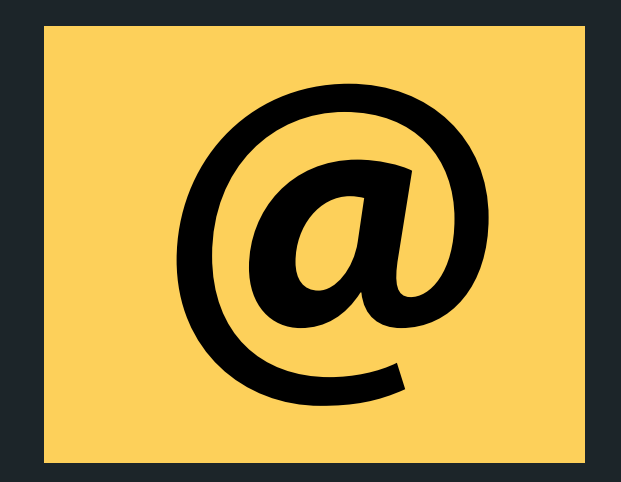

#### CONTENT RELATED QUESTIONS

Check out the forum

#### cs1511@cse.unsw.edu.au ADMIN QUESTIONS